# **BAB III**

### **METODE PENELITIAN**

## **A. Pendekatan**

Dalam penelitian ini penulis menggunakan pendekatan kuantitatif. Dimana semua informasi menekankan analisis dalam bentuk numerikal (angka) untuk kemudian diolah dengan metode statistik (Saifuddin, 2007: 5). Dilihat dari analisisnya penelitian ini tergolong dalam jenis penelitian inferensial, yaitu penelitian yang melakukan analisis hubungan antarvariabel dengan menggunakan pengujian hipotesis. Namun dapat dikatakan juga sebagai penelitian survei, sebab data yang dipelajari dari sampel yang diambil dari populasi, sehingga dapat ditemukan hubungan antar variabel. Variabel yang dimaksud adalah variabel bebas dan variabel terikat. Variabel bebasnya adalah kecerdasan interpersonal yang diberi simbol X. Sedangkan variabel terikatnya adalah Sikap Toleransi Beragama yang diberi simbol Y.

# **B. Variabel Penelitian**

1. Variabel bebas (independent) adalah variabel yang mempengaruhi atau yang menjadi sebab perubahannya atau timbulnya variabel terikat. Variabel bebas dalam penelitian ini adalah kecerdasan interpersonal (X). Kecerdasan interpersonal peserta didik adalah hasil yang diperoleh baik berupa bentuk nilai kuantitatif (angka) atau kualitatif (predikat) yang diambil dari nilai prestasi belajar baik bersifat akademik dan non akademik serta keaktifan di dalam kegiatan-kegiatan diluar jam pelajaran.

2. Variabel terikat (dependen) merupakan variabel yang dipengaruhi atau yang menjadi akibat, karena adanya variabel bebas (Sugiyono, 2017). Variabel terikat dalam penelitian ini adalah Sikap Toleransi Beragama (Y).

### **C. Populasi dan Sampel**

- 1. Menurut Sudijono (Sudijono, 2000: 26) populasi adalah seluruh elemen lazim yang terkumpul menjadi satu kesatuan. Adapun pendapat dari Sugiyono (Sugiyono, 2002: 57) bahwa populasi bukan hanya sekedar orang, tetapi juga benda-benda alam. Bukan hanya terkait dengan jumlah pada objek ataupun subjek namun dapat meliputi karakteristik yang terdapat dalam subjek atau objek yang akan diteliti. Misalnya, apabila kita akan meneliti terkait dengan kepemimpinan kepala sekolah, maka kepemimpinan sebagai sampel dari semua karakter yang dimiliki oleh kepala sekolah tersebut. Dalam penelitian ini populasi yang digunakan adalah peserta didik kelas X di SMA Negeri 3 Yogyakarta yang berjumlah 225 siswa yang terdiri dari laki-laki 98 dan perempuan 127. Mengapa peneliti memilih tingkat X yang dijadikan sebagai populasi, karena dalam tingkatan yang paling rendah yang paling mudah diteliti menurut penulis.
- 2. Sampel dalam penelitian ini diambil dari beberapa saja dari total populasi peserta didik di SMA Negeri 3 Yogyakarta. Teknik pengambilan sampel dengan cara *Cluster Random Sampling*. Pengambilan teknik ini dengan cara melakukan randomisasi terhadap kelompok, bukan terhadap subjek

secara individual. Dalam populasi disebutkan totalnya adalah 225 orang dengan jumlah ruang kelas adalah 7 ruang kelas yang terdiri dari 6 ruang kelas IPA dan satu ruang kelas IPS. Penulis menggunakan istilah ada 7 kelompok dengan masing masing anggota kelompok adalah 32. Dengan cara *cluster,* pengambilan sampel tidak kita lakukan lewat randomisasi terhadap 225 orang peserta didik secara individual melainkan lewat randomisasi terhadap ruang kelas sebagai *cluster*. Penulis memilih secara random 4 ruang kelas yang heterogen dari 7 ruang kelas yang ada dan menjadikan seluruh penghuni ruang kelas terpilih sebagai sampel sehingga penulis memiliki  $4x32 = 128$  orang peserta didik sebagai subjek dari sampel.

Disini penulis akan memaparkan terkait dengan alasan penulis memilih hanya 4 ruang kelas dari jumlah keseluruhan kelas adalah 7 ruang kelas. Karena sebelumnya penulis sudah melakukan survei terlebih dahulu dan penulis sudah pernah melakukan PPL di lokasi pebelitian. Dari ke tujuh kelas yang ada, 4 kelas tersebut yang paling heterogen terhadap campuran agamanya. Dengan melakukan survei tersebut penulis dapat sedikit mengurangi beban kesulitan untuk mengukur besarnya *sampling error*. Penulis mendapati ada 4 kelas yang paling banyak terdapat campuran agama. Oleh sebab itu, penulis mengambil 4 kelas tersebut sebagai *cluster*. Namun, penulis mendapatkan kendala ketika akan menyebar angket yaitu adanya peserta didik yang berhalangan hadir atau absen dan tak sedikit juga dari mereka yang sedang mempersipkan *event* atau

kepentingan-kepentingan yang lain. Dengan demikian, angket yang terbagi hanya sebanyak 105 angket. Yaitu pada kelas X IPA 1 sebanyak 31 angket, X IPA 4 25 angket, X IPA 5 28 angket, dan X IPS 21 angket.

Menurut Saifuddin Azwar (Saifuddin, 2007: 87) keuntungan yang jelas dari pengambilan sampel dengan cara cluster random sampling dibandingkan dengan yang lainnya adalah segi efisien kerja yang menyangkut waktu dan biaya. Apabila mengingat bahwa dalam pengambilan sampel dengan cara klaster, membuat data-data klaster adalah jauh lebih mudah dibandingkan dengan membuat daftar individu dalam seluruh populasi.

#### **D. Lokasi Penelitian**

Penelitian ini dilakukan di SMA Negeri 3 Yogyakarta yang beralamat di Jl. Laksda Laut Yos Sudarso No. 7 Yogyakarta Indonesia No. Telp (0274) 512856.

### **E. Teknik Pengumpulan Data**

### **1. Angket**

Angket adalah susunan instrumen yang berguna untuk mengumpulkan berbagai data faktual, angket ini bersifat sangat fleksibel dan relatif mudah digunakan. Untuk penyusunan kuesioner yang baik peneliti melakukan prasurvai terlebih dahulu ke lokasi penelitian untuk memperoleh gambaran umum terkait dengan data yang mungkin diperlukan dan digunakan untuk dimasukkan ke dalam pertanyaan kuesioner. Setelah gambaran umum sudah diperoleh kemudian penulis menyusun kuesioner dengan mempertimbangkan hal lain seperti karakteristik responden (usia, jenis kelamin, dan karakteristik yang lainnya), format penyusunan (pertanyaan terbuka atau tertutup, jawaban mengisi atau memilih), cara menghitung data yang dikumpulkan, cara memasukan data ke tabel atau yang sering disebut dengan tabulasi (menggunakan komputer), dan cara analisis data.

Untuk memperoleh data mengenai kecerdasan interpersonal dan sikap toleransi beragama, penulis memakai teknik pengumpulan data berupa angket. Sejumlah pertanyaan tertulis digunakan untuk memperoleh informasi dari responden dalam arti laporan tentang pribadinya atau halhal yang ia ketahui, responden diminta untuk menjawab dengan jujur dan peneliti akan menjamin kerahasiaan dari jawaban responden.

Alat ukur dari kecerdasan interpersonal menggunakan skala kecerdasan interpersonal yang menjelaskan berbagai tindakan yang dilibatkan dari adanya kecerdasan interpersonal sesuai teori dari Muhammad Yaumi dan Nurdin Ibrahim (Yaumi Ibrahim, 2013: 20). Skala ini terdiri dari 56 butir pertanyaan yang dibagi dalam 4 dimensi yaitu: Empati, Kepemimpinan, Kepekaan, Sosialisasi. Dari 4 dimensi tersebut berkesinambungan dengan teori dari Gardner (dalam Safari, 2005: 23-25) yaitu, *social sensitivity, social insight,* dan *social communication.* Sedangkan untuk mengukur sikap toleransi menggunakan skala dari teori para ahli terkait dengan aspek-aspek toleransi beragama yang didasarkan pada sikap dan tindakan yang

merupakan dasar bagi terwujudnya sikap toleransi beragama, yaitu penerimaan, penghargaan, kebebasan, kesabaran, dan kerjasama. Skala ini terdiri dari 50 butir pertanyaan.

Untuk angket di desain menggunakan skala model Likert, dengan beberapa pernyataan untuk menjawab pertanyaan yang disajikan oleh penulis. Dalam skala ini variabel dijabarkan menjadi subvariabel kemudian di tentukan indikator yang akan menjadi alat ukurnya. Penskoran angket dalam penelitian ini dengan menggunakan skala model Likert terbagi dalam lima alternatif jawaban, berikut tabel pembagian skor jawaban :

| Alternatif Jawaban  | Pernyataan<br>Positif/Favorable | Pernyataan<br>Negatif/ $Un$<br>Favorable |
|---------------------|---------------------------------|------------------------------------------|
| Sangat Tidak Setuju |                                 |                                          |
| Tidak Setuju        |                                 |                                          |
| Ragu-ragu           |                                 |                                          |
| Setuju              |                                 |                                          |
| Sangat Setuju       |                                 |                                          |

Tabel 3. 1 Skor Angket Skala Likert

Berikut penulis sajikan terkait dengan kisi-kisi variabel:

a. Kisi-kisi angket toleransi beragama

| <b>Variabel</b> |                  | <b>Butir</b>       |                    |
|-----------------|------------------|--------------------|--------------------|
|                 | <b>Indikator</b> | <b>Positif</b>     | <b>Negatif</b>     |
| Tingkat         | Menerima         | 1,2,3,5,7          | 4,6,8,9,10         |
|                 | Menghargai       | 11, 12, 13, 16, 14 | 15, 17, 18, 19, 20 |
| Toleransi       | Kesabaran<br>3.  | 21, 23, 25, 27, 29 | 22, 24, 26, 28, 30 |
| Beragama        | Kebebasan        | 31, 34, 36, 38, 40 | 32, 33, 35, 37, 39 |
|                 | 5. Kerjasama     | 41, 42, 44, 45, 47 | 43,46,48,49,50     |
| Jumlah          |                  | 25                 | 25                 |

Tabel 3. 2 Kisi-kisi Angket Toleransi Beragama

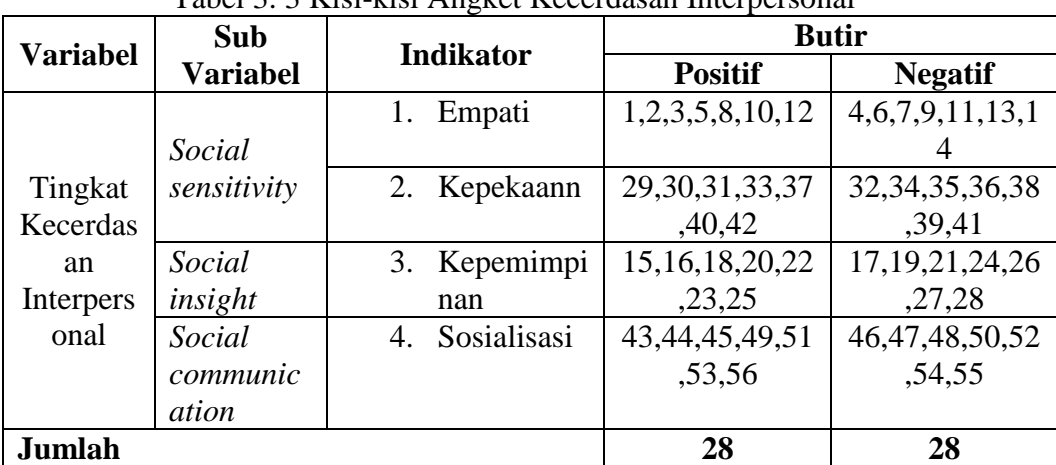

### b. Kisi-kisi angket kecerdasan Interpersonal

Tabel 3. 3 Kisi-kisi Angket Kecerdasan Interpersonal

### **2. Wawancara**

Wawancara merupakan percakapan dengan tujuan tertentu. Percakapan tersebut dilakukan oleh kedua belah pihak, yaitu pewawancara (orang yang mengajukan pertanyaan) dan yang diwawancarai (orang yang memberikan informasi). Dalam wawancara biasa dilakukan secara individu maupun dalam bentuk kelompok, sehingga di dapatkan data yang informatik yang orientik.

Menurut Roni Hanitijo (Roni, 1994: 57) metode wawancara atau sering kita dengar interview merupakan kegiatan tanya jawab antara penanya atau yang memberikan pertanyaan dan narasumber atau yang memberikan jawaban atas informasi-informasi. Kegiatan ini dapat dilakukan hanya dua orang atau dalam suatu kelompok dengan pertanyaan yang berbeda-beda pada setiap anggota kelompok. Biasanya kegiatan wawancara dilakukan secara saling berhadap-hadapan antara penanya dan narasumber.

Dalam penelitian ini penulis menggunakan metode ceramah hanya untuk melengkapi dan memperkuat data dari angket. Penulis menggunakan petunjuk umum, dimana mengharuskan pewawancara atau penulis membuat kerangka dan garis-garis besar atau pokok-pokoknya saja yang dibutuhkan dalam proses wawancara. Penulis akan mewawancarai kepada anggota tim pelaksana *event* dan perwakilan dari masing-masing peserta didik berbeda agama.

### **3. Dokumentasi**

Dokumentasi berasal dari kata dokumen, yang berarti barang tertulis, metode dokumentasi berarti cara pengumpulan data dengan mencatat data-data yang sudah ada (Yatim Riyanto, 1996: 83). Dalam hal ini penulis menggunakan teknik dokumentasi untuk lebih melengkapi dari data angket dan wawancara. Penulis meminta arsip data kepada pihak yang terkait seperti penyelenggaraan *event*/kegiatan, dan data prestasi yang didapatkan dengan penyelenggaraan suatu *event,* dll sesuai kebutuhan.

#### **4. Observasi**

Menurut Sugiyono (Sugiyono, 2016: 203) observasi merupakan teknik pengumpulan data yang memiliki ciri-ciri yang spesifik apabila dibandingkan dengan teknik yang lain yaitu, kuesioner dan wawancara.

Dalam penelitian ini, penulis melakukan pengamatan ketika penulis mendapat kesempatan untuk Praktik Pengalaman Lapangan pada bulan September-Oktober. Penulis mendapati banyak hal yang menurut

penulis perlu untuk diteliti seperti kaitannya dengan kemampuan menjalin hubungan atau relasi dengan orang lain, sikap menghargai antar sesama peserta didik dan guru dikarenakan di SMA Negeri 3 Yogyakarta terdapat 6 agama. Selama 2 bulan tersebut penulis menilai dan mengamati kegiatan-kegiatan yang dilakukan oleh peserta didik baik di dalam kelas maupun dilingkungan sekolah.

### **F. Validitas-Reliabilitas**

Menurut Saifuddin Azwar (Saifuddin, 2007: 105) untuk instrumen pengumpulan data faktual seperti angket, wawancara, akurasi data bergantung pada bagaimana dan sejauhmana isi angket tersebut dapat mencakup data yang komprehensif, relevan dengan tujuan penelitian (dalam istilah validitas, hal ini disebut sebagai validitas isi), sedangkan kecermatan data reliabilitas hasilnya akan banyak dipengaruhi oleh sikap, persepsi, serta motivasi responden ketika memberikan jawaban.

Berbeda dengan intrumen yang lebih bersifat psikologis, akurasi data yang akan diperoleh dapat diprediksi dengan perhitungan validitas instrumen tersebut melalui prosedur komputasi tertentu. Ketika responden kurang memahami pertanyaan ataupun memiliki rasa menolak terhadap pertanyaan, hal tersebut dapat menjadi sumber eror yang dapat mengurangi validitas sehingga reliabilitas hasil pengukuran dalam tes dan hasil psikologi lebih banyak. Namun, bisa jadi sumber eror berasal dari kesalahan cara administrasinya maupun dari alat ukurnya sendiri yang mungkin belum memenuhi syarat serta kesalahan dari peneliti saat menginterpretasikan data.

### a. Uji Validitas

Menurut Sugiyono (Sugiyono, 2016: 172) validitas merupakan suatu ukuran yang menunjukkan tingkat-tingkat kevalidan atau kesahihan suatu instrumen. Instrumen dinilai valid apabila mengukur apa yang seharusnya diukur. Sebelum dijadikan instrumen penelitian, soal tes yang akan dijadikan instrumen siuji terlebih dahulu validitas dan reliabilitas.

Teknik yang digunakan untuk mengetahui kevalidan suatu instrumen adalah teknik *product moment* dengan menggunakan program SPSS versi 22. Butir soal yang valid dapat dilihat *pearson correlation*. Nilai yang diperhatikan yaitu r tabel dengan r hitungnya. Nilai r tabel dapat dilihat dari banyaknya jumlah responden yang dipakai dalam melakukan uji validitas item soal pertanyaan. Instrumen dikatakan valid apabila nilai r hitung > r table.

Rumus korelasi yang dapat digunakan adalah yang diungkapkan oleh Pearson atau biasa disebut dengan rumus korelasi *Product Moment* (Anas Sudijono, 2011: 206). Rumusnya sebagai berikut:

$$
rxy = \frac{N\Sigma XY - (\Sigma X)(\Sigma Y)}{\sqrt{\{N\Sigma x^2 - (\Sigma x^2)\} \{N\Sigma y^2 - (\Sigma y)^2\}}}
$$

Keterangan:

rxy : koefisien product moment

- N : Jumlah responden
- X : skor tiap item
- Y : Jumlah skor semua item
- XY : Jumlah perkalian skor item dengan skor total
- X² : Jumlah dari kuadrat skor item
- Y² : Jumlah dari kuadrat skor total
- ΣXY : Jumlah skor X dan Y

Langkah-langkah dalam melakukan uji validitas adalah :

- 1) Buka aplikasi SPSS versi 22
- 2) Klik variabel view, kemudian kolom pertama isilah dengan Item1, item2, dst (sejumlah item soal yang akan di uji), kemudian bagian decimal di-nol kan semua, dan bagian measure pilih scale, abaikan bagian yang lainnya
- 3) Kemudian klik data view dan isilah dengan score penilaian item soal
- 4) Klik analyze
- 5) Pilih Correlate kemudian klik Bivariate dan akan muncul jendela dialog Bivariate Correlations
- 6) Masukkan seluruh skor item kuesioner dan skor total ke kotak variabels
- 7) Pilih pearson, two-tailed, dan flag significant correlations
- 8) Klik OK.
- b. Uji Reliabilitas

Suharsimi Arikunto (Arikunto, 2006: 164) menjelaskan bahwa suatu tes dikatakan mempunyai reliabilitas yang tinggi apabila memberikan hasil yang relatif tetap apabila digunakan pada kesempatan lain. Reliabilitas tes dalam penelitian ini menggunakan program SPSS

dengan *Cronbach's alpha*. Variabel yang diuji dikatakan reliabel jika memberikan nilai *Cronbach's alpha* (α) > 0,70.

Langkah-langkah untuk melakukan uji reliabilitas adalah :

- 1) Klik analyze
- 2) Pilih Scale kemudian klik Reliability Analysis dan akan muncul jendela Reliability Analysis
- 3) Masukkan seluruh skor item kuesioner tanpa memasukkan skor total ke kolom variabels
- 4) Pada model pilih Alpha
- 5) Klik statistik dan pilih Scale if item deleted
- 6) Klik Continue
- 7) Klik OK.

## **G. Teknik Analisis Data**

Setelah data terkumpul, dari masing-masing data akan dianalisis dengan bantuan program SPSS versi 22 menggunakan teknik analisis korelasi bivariat.

Dimana,

 $X =$  kecerdasan interpersonal

 $Y =$ sikap toleransi beragama

dan melalui tahapan :

1. Analisis Deskriptif

Analisis deskriptif adalah penggambaran untuk memperoleh bentuk nyata dari responden, sehingga akan mudah dimengerti orang lain

ketika orang lain membaca hasil penelitian ini. Cara untuk menganalisis data dengan menggunakan statistik deskriptif. Tujuan dilakukannya analisis deskriptif ini untuk meringkas data agar lebih mudah dimengerti.

Dalam penelitian ini, disediakan data dalam bentuk interval atau *ratio* yang disebut penyajian dengan sebaran data frekuensi yang telah dikelompokkan. Untuk menentukkan nilai tertinggi (maximum) dan nilai terendah (minimum), rata-rata (mean), dan standar deviasi nilai digunakan bantuan program SPSS versi 22 dengan langkah-langkah sebagai berikut:

a. Masukkan data variabel pada SPSS

- b. Pilih menu *Analyze ˗ Deskriptive Statistics ˗ Descriptive*
- c. Pindahkan variabel ke dalam kotak variable (s) sebelah kanan
- d. Klik Option, pilih Mean, Std. deviation, Minimum, Maximum.
- e. Klik Continue
- f. Klik OK.

Setelah mendapatkan tabel dari *deskriptive statistic* kemudian langkah berikutnya menyusun tabel dan histogram distribusi frekuensi. Untuk menyusun distribusi frekuensi, digunakan cara menurut (Sugiyono, 2016: 36) dengan langkah-langkah sebagai berikut:

- 1) Menentukan *range* I data yang memiliki selisih bilangan atau bilangan tertinggi (UA) dan selisih bilangan atau nilai terendah (UB),  $R = (UA)$  $-$  UB + 1).
- 2) Menentukkan banyaknya kelas (K) dengan menggunakan rumus, yaitu  $K = 1 + 3,3 \log N$ ; N = banyaknya data.
- 3) Menentukkan panjangnya kelas,  $P = R/K$ ;  $P =$  panjang interval;  $R =$ Rentang Nilai;  $K =$  Banyak Kelas.
- 4) Menentukkan *interval* kelas dan pembuatan tabel frekuensi.

Data yang disajikan dalam penelitian, perlu dikategorikan dengan langkah-langkah yang dijelaskan menurut (Suharsimi Arikunto, 2012: 299), yaitu sebagai berikut:

- 1) Kelompok tinggi, semua responden yang mempunyai skor sebanyak skor rata-rata plus 1(+1), yaitu (Mi + 1 Sdi)  $\leq$  X.
- 2) Kelompok sedang, semua responden yang memiliki skor antara skor rata-rata minus 1 SD dengan skor rata-rata plus 1 SD yaitu, (Mi - 1  $Sdi$ )  $\leq X$  < (Mi + 1 Sdi).
- 3) Kelompok rendah, semua dari responden yang memiliki skor lebih rendah dari skor rata-rata minus 1 SD, yaitu  $(X \leq M<sub>i</sub> - 1$  Sdi).

Untuk memperoleh nilai Mean Ideal (Mi) dan Standar Deviasi ideal (Sdi) menggunakan cara sebagai berikut:

Mean ideal (Mi)  $= \frac{1}{2}$  (i mak + i min) Σk

Standar Deviasi ideal (Sdi) =  $\frac{1}{6}$  (X mak - X min)

Keterangan:

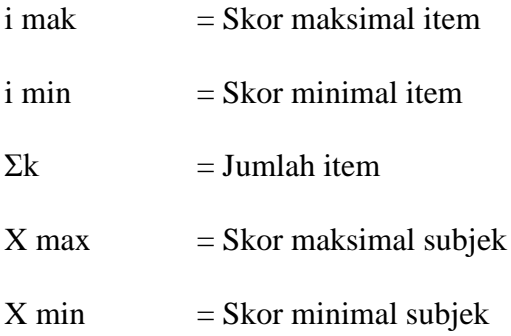

Hasil dari perhitungan tersebut akan digunakan untuk menentukkan kualitas variabel X maupun variabel Y.

- 2. Analisis Uji Prasyarat
	- a. Uji Normalitas

Adapun tujuan dari pengujian uji normalitas adalah untuk mengetahui apakah data yang didapatkan berasal dari populasi berdistribusi normal atau tidak. Data yang digunakan dalam uji normalitas ini adalah data tingkat kecerdasan interpersonal (X) dan toleransi beragama (Y).

Dalam melakukan uji normalitas data, peneliti menggunakan uji *Kolmogorof-Smirnov* (Analisis Explorer) langkah-langkah analisis explorer adalah sebagai berikut :

- 1) Buka aplikasi SPSS
- 2) Pada bagian kolom nama tulis kecerdasan dan toleransi, decimal diubah menjadi 0, measure pilih scale
- 3) Klik Analyze regression linier (untuk memunculkan nilai unstandardized residual)
- 4) Pindahkan variabel sesuai jenis variabel (independent atau dependent)
- 5) Klik save pilih Unstandardized
- 6) Klik Continue
- 7) Klik OK
- 8) Kemudian klik analyze pilih nonparametric tests klik legacy  $dialog$  - pilih 1 sample K-S
- 9) Muncul kotak dialog "one sample kolmogorov smirnov
- 10) Masukkan variabel Unstandardized residual ke kotak test variable list - pilih normal - klik OK

Cara menganalisis data dengan menggunakan signifikan:

- 1) Signifikan  $\leq 0.05$  dapat disimpulkan data tidak berdistribusi normal.
- 2) Signifikan > 0,05 dapat disimpulkan data berdistribusi normal.
- b. Uji Linieritas

Dalam uji ini bertujuan untuk mengetahui apakah dalam dua variabel bebas dan terikat mempunyai hubungan yang linier atau tidak secara signifikan. Dengan kata lain, pengujian ini dilakukan untuk mengetahui apakah variabel bebas (independent) berhubungan dengan variabel terikat (dependent) atau tidak. Untuk penghitungannya menggunakan SPSS versi 22.

Suatu uji atau analisis yang dilakukan dalam penelitian harus berpedoman kepada keputusan akhir, dimana ketika melakukan pengambilan keputusan harus jelas. Dalam uji linieritas terdapat dua cara pengambilan keputusan, yaitu :

1) Membandingkan Nilai Signifikansi (Sig.) dengan 0.05 yaitu, jika nilai Deviation dari Linierity Sig. > 0.05 maka ada hubungan yang linear secara signifikan antara variabel independent dengan variabel dependent. Begitu juga sebaliknya, dinyatakan tidak terdapat hubungan linier secara signifikan antara variabel independent dengan variabel dependent ketika nilai Deviation dari Linierity Sig.  $< 0.05$ .

2) Membandingkan Nilai F hitung dengan F tabel. Dinyatakan terdapat hubungan linier secara signifikan antara variabel independent dengan variabel dependent apabila nilai F hitung < F tabel. Dan untuk kriteria pengujian tidak terdapat hubungan linier secara signifikan antara variabel independent dengan variabel dependent apabila F hitung > F tabel.

Cara untuk menguji data dengan menggunakan uji linieritas adalah:

- 1) Tampilkan program SPSS
- 2) Klik Variable View pada SPSS Statistic Data Editor
- 3) Pada baris pertama Name ketik Kecerdasan kemudian pada kolom kedua ketik Toleransi, pada Decimal ubah semua menjadi angka 0, pada bagian Label tuliskan Kecerdasan Interpersonal kemudian pada bagian kedua tuliskan Toleransi Beragama, abaikan yang lainnya
- 4) Klik Data View kemudian masukkan data terkait dengan Kecerdasan Interpersonal dan Toleransi Beragama
- 5) Klik Analyze, kemudian klik Compare Means dan pilih Means
- 6) Muncul kotak dengan nama "Means" kemudian masukkan variabel Kecerdasan Interpersonal ke kotak Independent List dan variabel Toleransi Beragama ke kotak Dependent List
- 7) Klik Options, pada bagian "Statistics for First Layer" pilih Test of Linearity
- 8) Klik continue
- 9) Klik OK.
- 3. Analisis Uji Hipotesis

Hipotesis merupakan dugaan atau jawaban sementara dan masih harus dibuktikan kebenarannya (Sugiyono, 2016: 224). Dalam penelitian ini, penulis menggunakan perhitungan uji korelasi bivariat setelah melewati tahap uji prasyarat. Untuk *product moment*, asumsi yang harus dipenuhi adalah "data harus berdistribusi normal" dan "data harus memiliki hubungan linier". Aturan penyimpulan dalam perhitungan dengan SPSS sama dengan aturan penyimpulan dalam analisis komparatif, dengan melihat nilai signifikansi (probabilitas). Menurut (Muhid, 2010: 44) dasar pengambilan keputusan dalam uji Korelasi *Product Moment* dari Pearson:

a. Apabila nilai signifikan (Sig.) > 0.05, maka hipotesis nol (H0) diterima, artinya tidak terdapat hubungan yang signifikan antara kecerdasan interpersonal dengan sikap toleransi beragama pada kelas X SMA Negeri 3 Yogyakarta.

b. Jika nilai signifikan (Sig.) < 0.05, maka hipotesis nol (H0) ditolak, artinya terdapat hubungan yang signifikan antara kecerdasan interpersonal dengan sikap toleransi beragama pada peserta didik kelas X SMA Negeri 3 Yogyakarta.

Prosedur penyelesaian di SPSS sebagai berikut :

- 1) Tampilkan program SPSS
- 2) Klik variabel view pada SPSS Statistik Data Editor
- 3) Pada baris pertama kolom Name ketik Kecerdasan pada kolom Label ketik Kecerdasan Interpersonal pada kolom Type pilih Numeric dan pada kolom Measure pilih Scale
- 4) Pada baris kedua kolom Name ketik Toleransi pada kolom Label Toleransi Beragama pada kolom Type pilih Numeric dan pada kolom Measure pilih Scale
- 5) Klik Data View, akan terbuka SPSS Statistik data Editor. Data disusun berjejer ke kanan
- 6) Klik Analyze
- 7) Pilih Correlate kemudian Klik Bivariate. Akan muncul jendela dialog Bivariate Correlations
- 8) Masukkan kedua variable ke kotak variables
- 9) Analisis Product Moment pilih Pearson
- 10) Analisis korelasi Tau pilih Kendall's Tau kemudian klik OK